## INTERACT<br>Cheal Sheel

## **Windows Live**

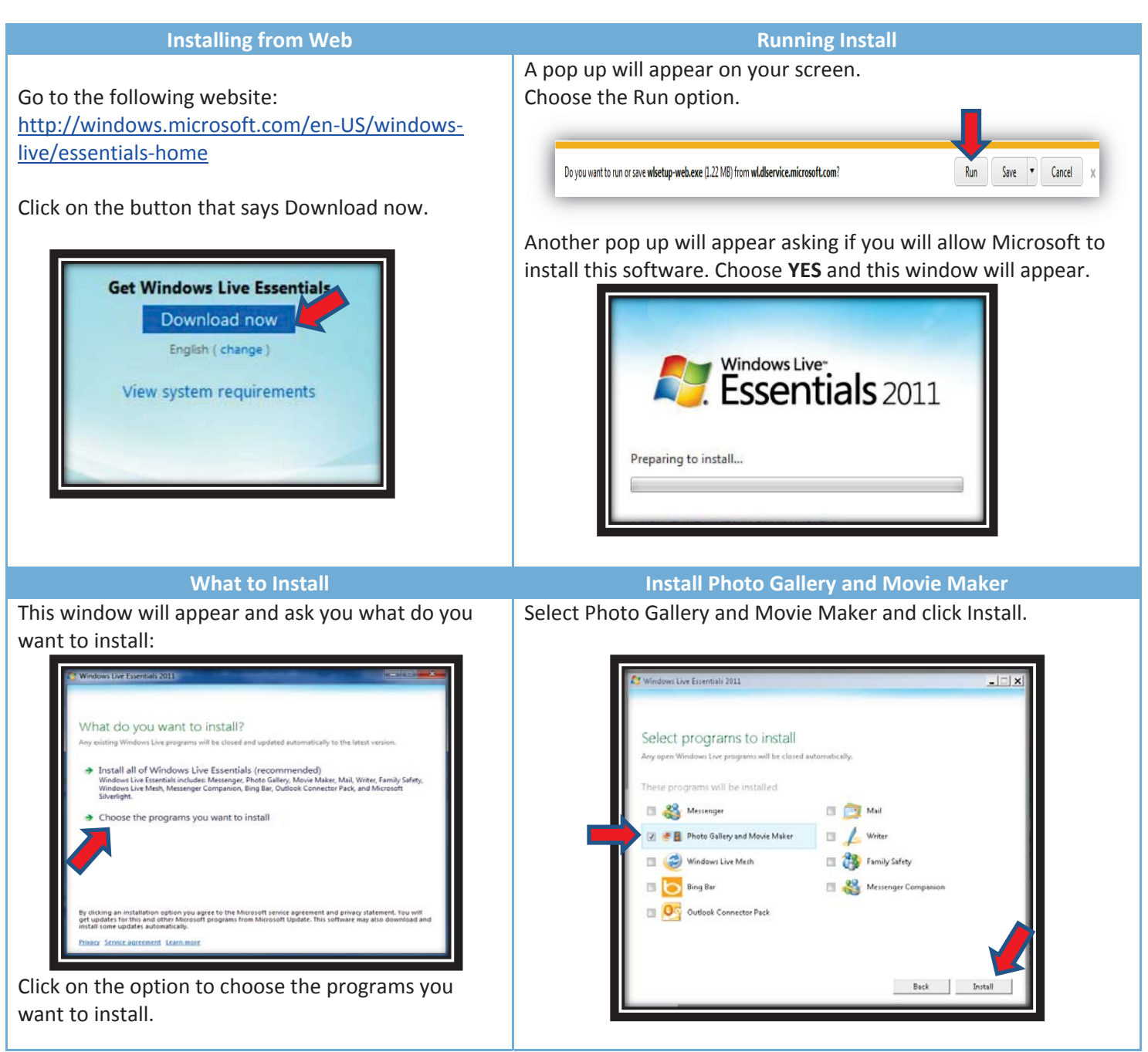

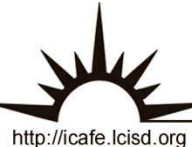

Integrating Technology Realistically Among Classroom Teachers